The Spinning Cube can be controlled with a mouse, a keyboard, a touch display, Leap Motion and voice control. Below is an overview of the control commands:

| MOUSE                                                                          |                                                                                                    |
|--------------------------------------------------------------------------------|----------------------------------------------------------------------------------------------------|
| left click                                                                     | selects & opens the respective item                                                                                                    |
| holding down the left mouse button & moving the mouse                          | freely rotates the Spinning Cube                                                                                                    |
| KEYBOARD                                                                       |                                                                                                    |
| ESC                                                                            | closes the detail or start screen                                                                                                    |
| 1 to 6 OR a to f                                                               | rotates the Spinning Cube to show sides<br>1 to 6 respectively                                                                                                    |
| ←                                                                              | rotates the Spinning Cube 90 degrees to the left                                                                                                    |
| <b>↑</b>                                                                       | rotates the Spinning Cube 90 degrees up                                                                                                    |
| $\rightarrow$                                                                  | rotates the Spinning Cube 90 degrees to the right                                                                                                    |
| $\downarrow$                                                                   | rotates the Spinning Cube 90 degrees down                                                                                                    |
| ← Enter                                                                        | in cube view: opens the detail screen of the Spinning Cube's front side in start view: closes the start screen                                                     |
| TOUCH CONTROL                                                                  |                                                                                                    |
| tapping on the display and releasing                                           | selects & opens the respective item                                                                                                    |
| moving the finger over the display                                             | freely rotates the Spinning Cube                                                                                                    |
| lifting the finger from the display                                            | stops the rotation                                                                                                    |
| LEAP MOTION                                                                    |                                                                                                    |
| extending the index finger                                                     | simulates the mouse cursor on the display                                                                                                    |
| extending the middle finger                                                    | resets the application                                                                                                    |
| extending index & middle finger                                                | resets the application                                                                                                    |
| extending all fingers of one hand, ma-<br>king a fist and extending them again | changes the focus                                                                                                    |
| extending all fingers                                                          | freely rotates the Spinning Cube                                                                                                    |
| swiping with the finger                                                        | in cube view: rotates the Spinning Cube on its own axis twice in the direction of the gesture in detail view: rotates the carousel in the direction of the gesture |
| tapping down (key tap gesture)                                                 | in cube view: opens the detail screen of the Spinning Cube's front side in detail view: closes the detail screen                                                   |
| tapping forward (screen tap gesture)                                           | in cube view: opens the detail screen of the Spinning Cube's front side during the video: switches between play and pause in start view: closes the start screen   |

| close closes the detail or start screen  right rotates the Spinning Cube 90 degrees to the right  left rotates the Spinning Cube 90 degrees to the left  up rotates the Spinning Cube 90 degrees up  down rotates the Spinning Cube 90 degrees up  down open opens the detail screen of the Spinning Cube's front side  click opens the detail screen of the Spinning Cube's front side  click opens the Spinning Cube to show sides 1 to 6 respectively  games rotates the Spinning Cube to show the "Games" side  patient rotates the Spinning Cube to show the "Patient" side  therapist rotates the Spinning Cube to show the "Therapist" side  project rotates the Spinning Cube to show the "Project" side  artefacts rotates the Spinning Cube to show the "Artefacts" side  publications rotates the Spinning Cube to show the "Publications" side  rotates the Spinning Cube to show the "Publications" side  rotates the Spinning Cube to show the "Publications" side  rotates the Carousel in detail view to the left (forward)  back rotates the carousel in detail view to the right (backward) |  |
|----------------------------------------------------------------------------------------------------|--|
| right rotates the Spinning Cube 90 degrees to the right  left rotates the Spinning Cube 90 degrees to the left  up rotates the Spinning Cube 90 degrees up  down rotates the Spinning Cube 90 degrees down  open opens the detail screen of the Spinning Cube's front side  click opens the detail screen of the Spinning Cube's front side  "one" to "six" rotates the Spinning Cube to show sides 1 to 6 respectively  games rotates the Spinning Cube to show the "Games" side  patient rotates the Spinning Cube to show the "Patient" side  therapist rotates the Spinning Cube to show the "Therapist" side  project rotates the Spinning Cube to show the "Project" side  artefacts rotates the Spinning Cube to show the "Artefacts" side  publications rotates the Spinning Cube to show the "Publications" side  rotates the Spinning Cube to show the "Publications" side                                                                                                    |  |
| left rotates the Spinning Cube 90 degrees to the left  up rotates the Spinning Cube 90 degrees up  down rotates the Spinning Cube 90 degrees down  open opens the detail screen of the Spinning Cube's front side  click opens the detail screen of the Spinning Cube's front side  "one" to "six" rotates the Spinning Cube to show sides 1 to 6 respectively  games rotates the Spinning Cube to show the "Games" side  patient rotates the Spinning Cube to show the "Patient" side  therapist rotates the Spinning Cube to show the "Therapist" side  project rotates the Spinning Cube to show the "Project" side  artefacts rotates the Spinning Cube to show the "Artefacts" side  publications rotates the Spinning Cube to show the "Publications" side  rotates the Spinning Cube to show the "Publications" side                                                                                                    |  |
| up rotates the Spinning Cube 90 degrees up  down rotates the Spinning Cube 90 degrees down  open opens the detail screen of the Spinning Cube's front side  click opens the detail screen of the Spinning Cube's front side  "one" to "six" rotates the Spinning Cube to show sides 1 to 6 respectively  games rotates the Spinning Cube to show the "Games" side  patient rotates the Spinning Cube to show the "Patient" side  therapist rotates the Spinning Cube to show the "Therapist" side  project rotates the Spinning Cube to show the "Project" side  artefacts rotates the Spinning Cube to show the "Artefacts" side  publications rotates the Spinning Cube to show the "Publications" side  next rotates the carousel in detail view to the left (forward)                                                                                                    |  |
| down rotates the Spinning Cube 90 degrees down  open opens the detail screen of the Spinning Cube's front side  click opens the detail screen of the Spinning Cube's front side  "one" to "six" rotates the Spinning Cube to show sides 1 to 6 respectively  games rotates the Spinning Cube to show the "Games" side  patient rotates the Spinning Cube to show the "Patient" side  therapist rotates the Spinning Cube to show the "Therapist" side  project rotates the Spinning Cube to show the "Project" side  artefacts rotates the Spinning Cube to show the "Artefacts" side  publications rotates the Spinning Cube to show the "Publications" side  next rotates the carousel in detail view to the left (forward)                                                                                                    |  |
| open opens the detail screen of the Spinning Cube's front side  click opens the detail screen of the Spinning Cube's front side  "one" to "six" rotates the Spinning Cube to show sides 1 to 6 respectively  games rotates the Spinning Cube to show the "Games" side  patient rotates the Spinning Cube to show the "Patient" side  therapist rotates the Spinning Cube to show the "Therapist" side  project rotates the Spinning Cube to show the "Project" side  artefacts rotates the Spinning Cube to show the "Artefacts" side  publications rotates the Spinning Cube to show the "Publications" side  next rotates the carousel in detail view to the left (forward)                                                                                                    |  |
| click opens the detail screen of the Spinning Cube's front side  "one" to "six" rotates the Spinning Cube to show sides 1 to 6 respectively  games rotates the Spinning Cube to show the "Games" side  patient rotates the Spinning Cube to show the "Patient" side  therapist rotates the Spinning Cube to show the "Therapist" side  project rotates the Spinning Cube to show the "Project" side  artefacts rotates the Spinning Cube to show the "Artefacts" side  publications rotates the Spinning Cube to show the "Publications" side  next rotates the carousel in detail view to the left (forward)                                                                                                    |  |
| "one" to "six"  rotates the Spinning Cube to show sides 1 to 6 respectively  games  rotates the Spinning Cube to show the "Games" side  patient  rotates the Spinning Cube to show the "Patient" side  therapist  rotates the Spinning Cube to show the "Therapist" side  project  rotates the Spinning Cube to show the "Project" side  artefacts  rotates the Spinning Cube to show the "Artefacts" side  publications  rotates the Spinning Cube to show the "Publications" side  next  rotates the Carousel in detail view to the left (forward)                                                                                                    |  |
| games rotates the Spinning Cube to show the "Games" side  patient rotates the Spinning Cube to show the "Patient" side  therapist rotates the Spinning Cube to show the "Therapist" side  project rotates the Spinning Cube to show the "Project" side  artefacts rotates the Spinning Cube to show the "Artefacts" side  publications rotates the Spinning Cube to show the "Publications" side  next rotates the carousel in detail view to the left (forward)                                                                                                    |  |
| patient rotates the Spinning Cube to show the "Patient" side  therapist rotates the Spinning Cube to show the "Therapist" side  project rotates the Spinning Cube to show the "Project" side  artefacts rotates the Spinning Cube to show the "Artefacts" side  publications rotates the Spinning Cube to show the "Publications" side  next rotates the carousel in detail view to the left (forward)                                                                                                    |  |
| therapist rotates the Spinning Cube to show the "Therapist" side  project rotates the Spinning Cube to show the "Project" side  artefacts rotates the Spinning Cube to show the "Artefacts" side  publications rotates the Spinning Cube to show the "Publications" side  next rotates the carousel in detail view to the left (forward)                                                                                                    |  |
| project rotates the Spinning Cube to show the "Project" side  artefacts rotates the Spinning Cube to show the "Artefacts" side  publications rotates the Spinning Cube to show the "Publications" side  next rotates the carousel in detail view to the left (forward)                                                                                                    |  |
| artefacts rotates the Spinning Cube to show the "Artefacts" side  publications rotates the Spinning Cube to show the "Publications" side  next rotates the carousel in detail view to the left (forward)                                                                                                    |  |
| publications rotates the Spinning Cube to show the "Publications" side  next rotates the carousel in detail view to the left (forward)                                                                                                    |  |
| next rotates the carousel in detail view to the left (forward)                                                                                                    |  |
|                                                                                                    |  |
| back rotates the carousel in detail view to the right (backward)                                                                                                    |  |
|                                                                                                    |  |
| plays the video                                                                                                    |  |
| pause pauses the video                                                                                                    |  |
| stop stops the video                                                                                                    |  |
| reset resets the application                                                                                                    |  |

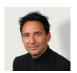

ANY QUESTIONS?

Dr. Peter Klein Head of Research +49 (0) 7141 3 77 00-0 | info@uid.com

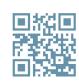

## MORE INFORMATION ABOUT UID

Further projects and information about UID can be found at: www.uid.com/en